Министерство науки и высшего образования Российской Федерации Федеральное государственное бюджетное образовательное учреждение высшего образования «Костромской государственный университет»

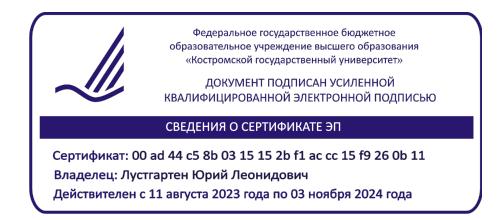

# РАБОЧАЯ ПРОГРАММА ДИСЦИПЛИНЫ

# **ЧИСЛЕННЫЕ МЕТОДЫ**

Направление подготовки *«(09.03.02) Информационные системы и технологии*»

Все направленности

Квалификация выпускника: *бакалавр*

**Кострома 2022**

Рабочая программа дисциплины «Численные методы» разработана в соответствии с федеральным государственным образовательным стандартом по направлению 09.03.02 Информационные системы и технологии (уровень бакалавриата), утвержден приказом Министерства образования и науки РФ № 926 от 19.09.17.

Разработал: Панин И.Г., д.т.н., доцент

Рецензент: Денисов А.Р., д.т.н., доцент

УТВЕРЖДЕНО:

Заведующая кафедрой информационных систем и технологий Киприна Л.Ю., к.т.н., доцент

#### **1. Цели и задачи освоения дисциплины**

Цель дисциплины: сформировать у студентов знания основ современных методов функционального, имитационного и математического моделирования производственных процессов и систем различного назначения, методов построения моделей различных классов и их реализация на компьютерной технике посредством современных прикладных программных средств

Задачи дисциплины: освоение студентами современных методов моделирования процессов и систем, этапов математического моделирования, принципов и основных требований к математическим моделям, схемы их разработки и методов их исследования, формализации процесса функционирования системы, имитационного моделирования, методов упрощения математических моделей, технических и программных средств моделирования.

### **2. Перечень планируемых результатов обучения по дисциплине**

В результате освоения дисциплины обучающийся должен:

знать**:** основы программирования с использованием численных методов

уметь**:** решать стандартные профессиональные задачи с применением численных методов;

владеть**:** методами теоретического и экспериментального исследования объектов профессиональной деятельности с использованием численных методов;

освоить компетенции: ОПК-1 (Способен применять естественнонаучные и общеинженерные знания, методы математического анализа и моделирования, теоретического и экспериментального исследования в профессиональной деятельности) Индикаторы освоенности компетенции**:**

ОПК-1.1. Знать: основы высшей математики, физики, основы вычислительной техники и программирования

ОПК-1.2. Уметь: решать стандартные профессиональные задачи с применением естественнонаучных и общеинженерных знаний, методов математического анализа и моделирования

ОПК-1.3. Иметь навыки: теоретического и экспериментального исследования объектов профессиональной деятельности

## **3. Место дисциплины в структуре ОП ВО**

Дисциплина относится к дисциплинам обязательной части Блока 1 учебного плана. Изучается в 3 семестре.

# **4. Объем дисциплины (модуля)**

# **4.1. Объем дисциплины в зачетных единицах с указанием академических (астрономических) часов и виды учебной работы**

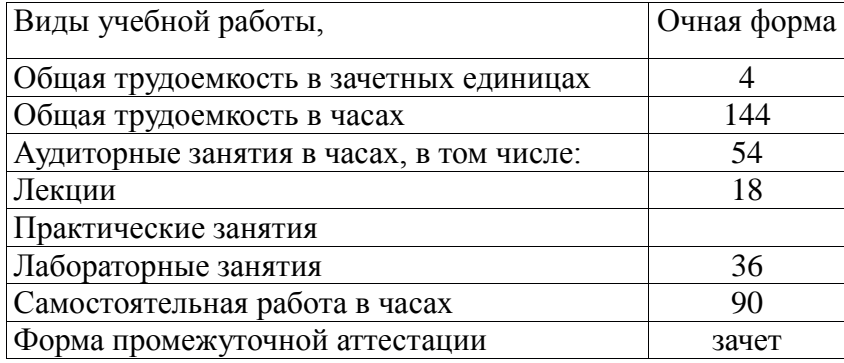

# **4.2. Объем контактной работы на 1 обучающегося**

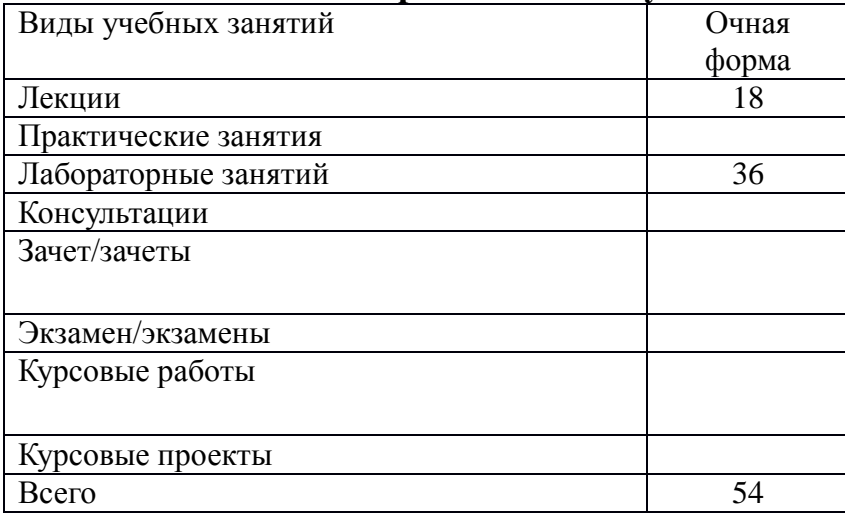

# **5. Содержание дисциплины (модуля), структурированное по темам (разделам), с указанием количества часов и видов занятий**

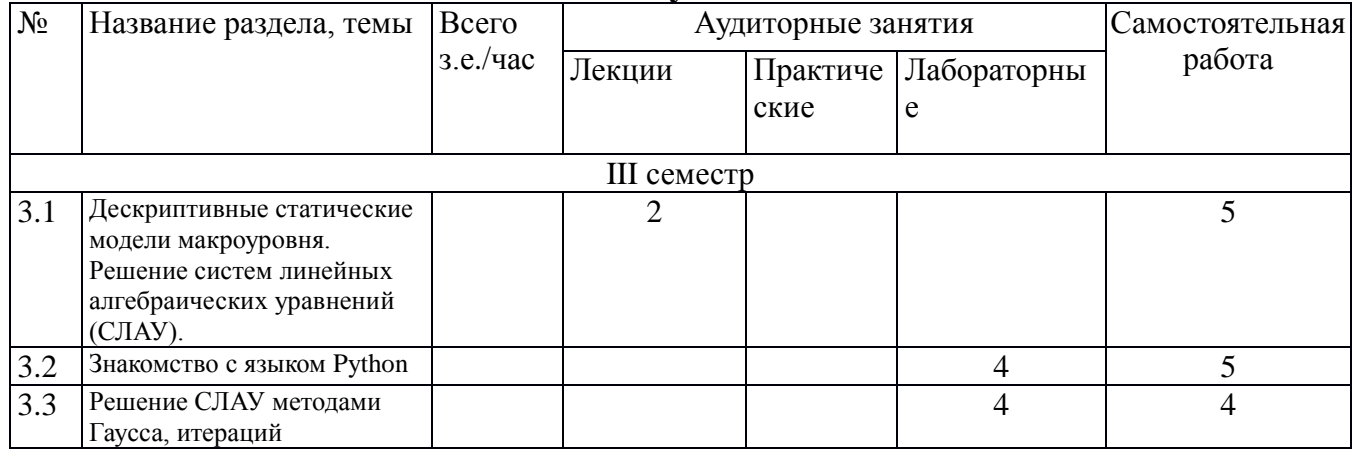

# **5.1 Тематический план учебной дисциплины**

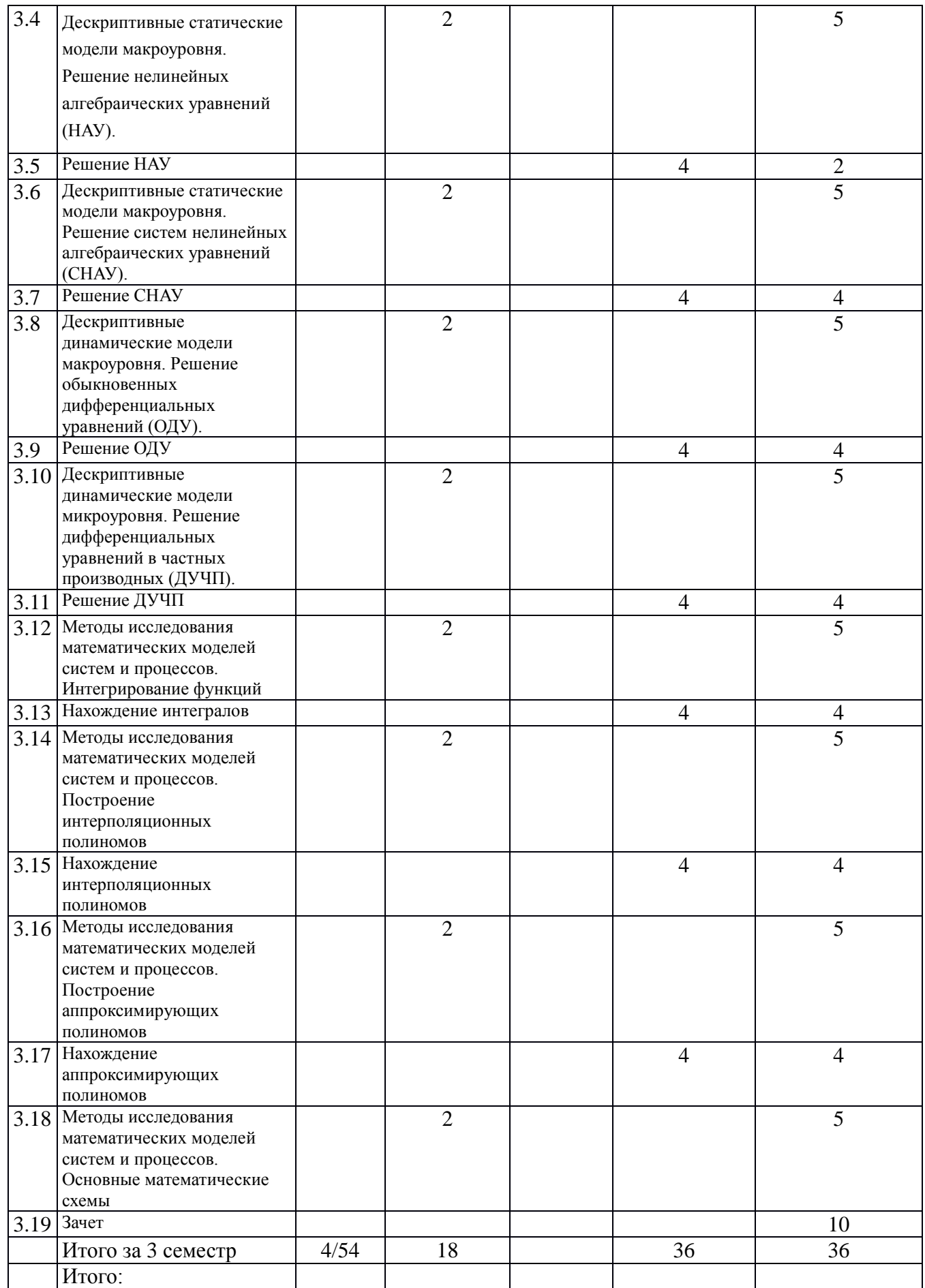

Дескриптивные статические модели макроуровня. Решение систем линейных алгебраических уравнений (СЛАУ). Понятия точности методов и типов погрешностей. Решение СЛАУ методами Гаусса. Проверка потери точности в методе Гаусса и ее восстановление. Метод простой итерации, условие сходимости метода.

Дескриптивные статические модели макроуровня. Решение нелинейных алгебраических уравнений (НАУ). Разбиение решения на два этапа: отделение и уточнение корней. Теоретические основы. Методы уточнения: дихотомии, хорд, касательных.

Дескриптивные статические модели макроуровня. Решение систем нелинейных алгебраических уравнений (СНАУ). Метод итерации с проверкой условия сходимости. Метод покоординатного спуска, метод градиентного спуска, метод наискорейшего градиентного спуска, метод Ньютона.

Дескриптивные динамические модели макроуровня. Решение обыкновенных дифференциальных уравнений (ОДУ). Одношаговые методы: Эйлера, Рунге-Кутта. Многошаговые методы, их общий алгоритм.

Дескриптивные динамические модели микроуровня. Решение дифференциальных уравнений в частных производных (ДУЧП). Построение решения с помощью конечноразностных схем. Решение стационарного, одномерного волнового уравнения, одномерного уравнения теплопроводности.

Методы исследования математических моделей систем и процессов. Интегрирование функций. Метод прямоугольников. Метод трапеций. Метод Симпсона.

Методы исследования математических моделей систем и процессов. Построение интерполяционных полиномов. Построение полиномов по методам Лагранжа, Ньютона. Построение тригонометрических, показательных полиномов, сплайнов.

Методы исследования математических моделей систем и процессов. Построение аппроксимирующих полиномов. Метод наименьших квадратов. Использование МНК при построении полиномов. Построение ортогональных, тригонометрических, показательных полиномов.

Методы исследования математических моделей систем и процессов. Основные математические схемы

# **6. Методические материалы для обучающихся по освоению дисциплины**

#### **6.1. Самостоятельная работа обучающихся по дисциплине (модулю)**

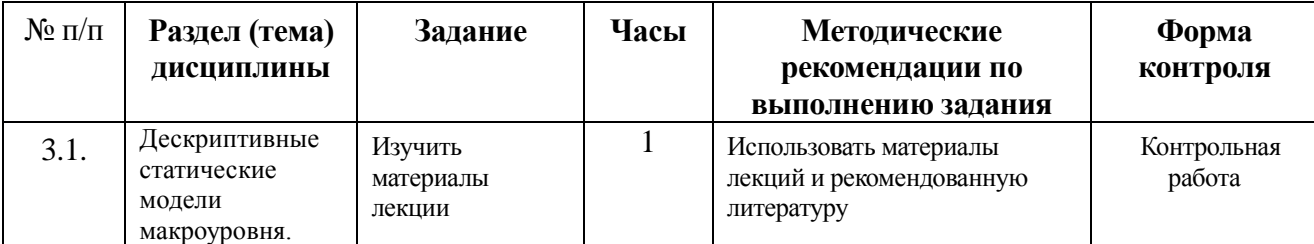

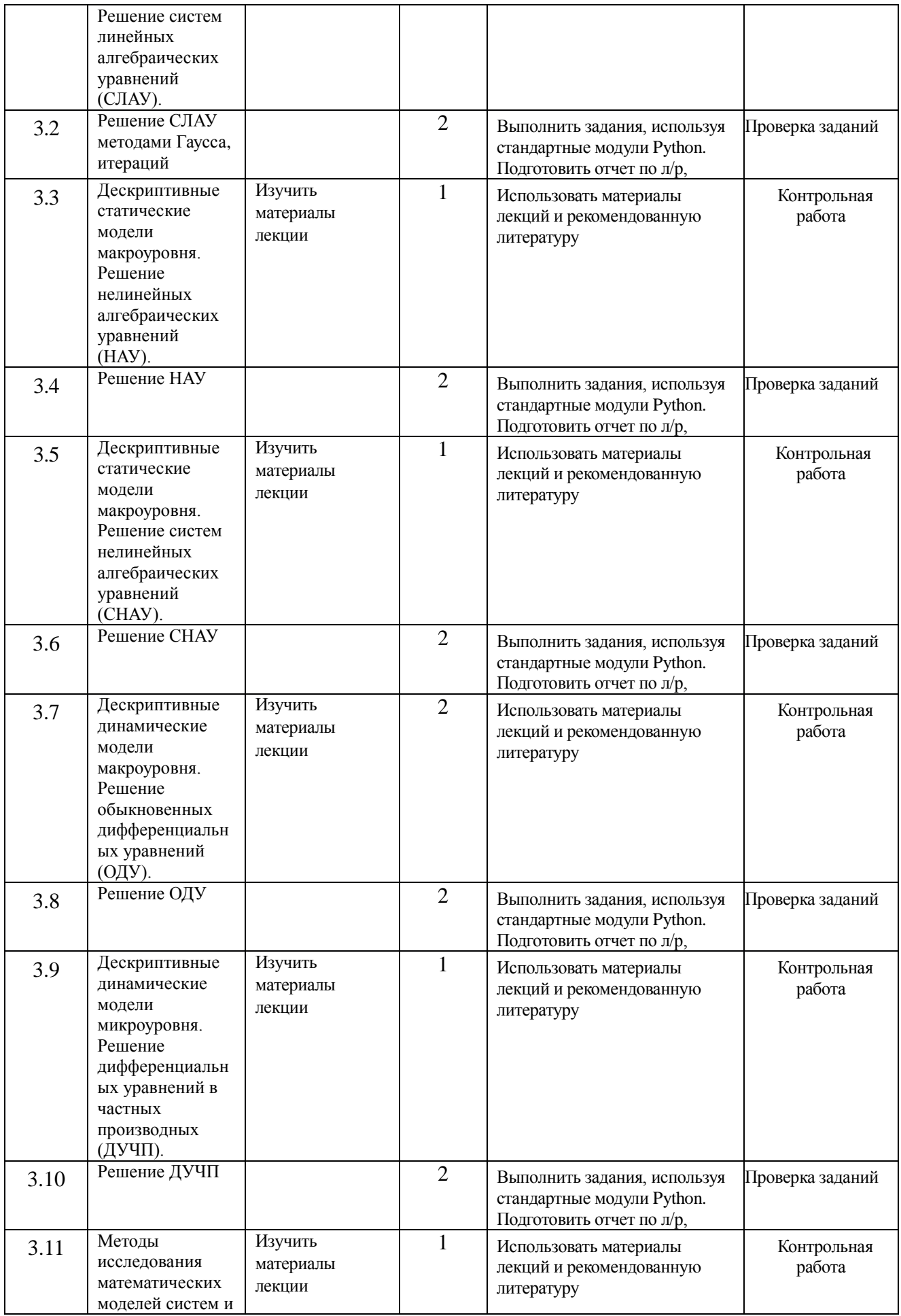

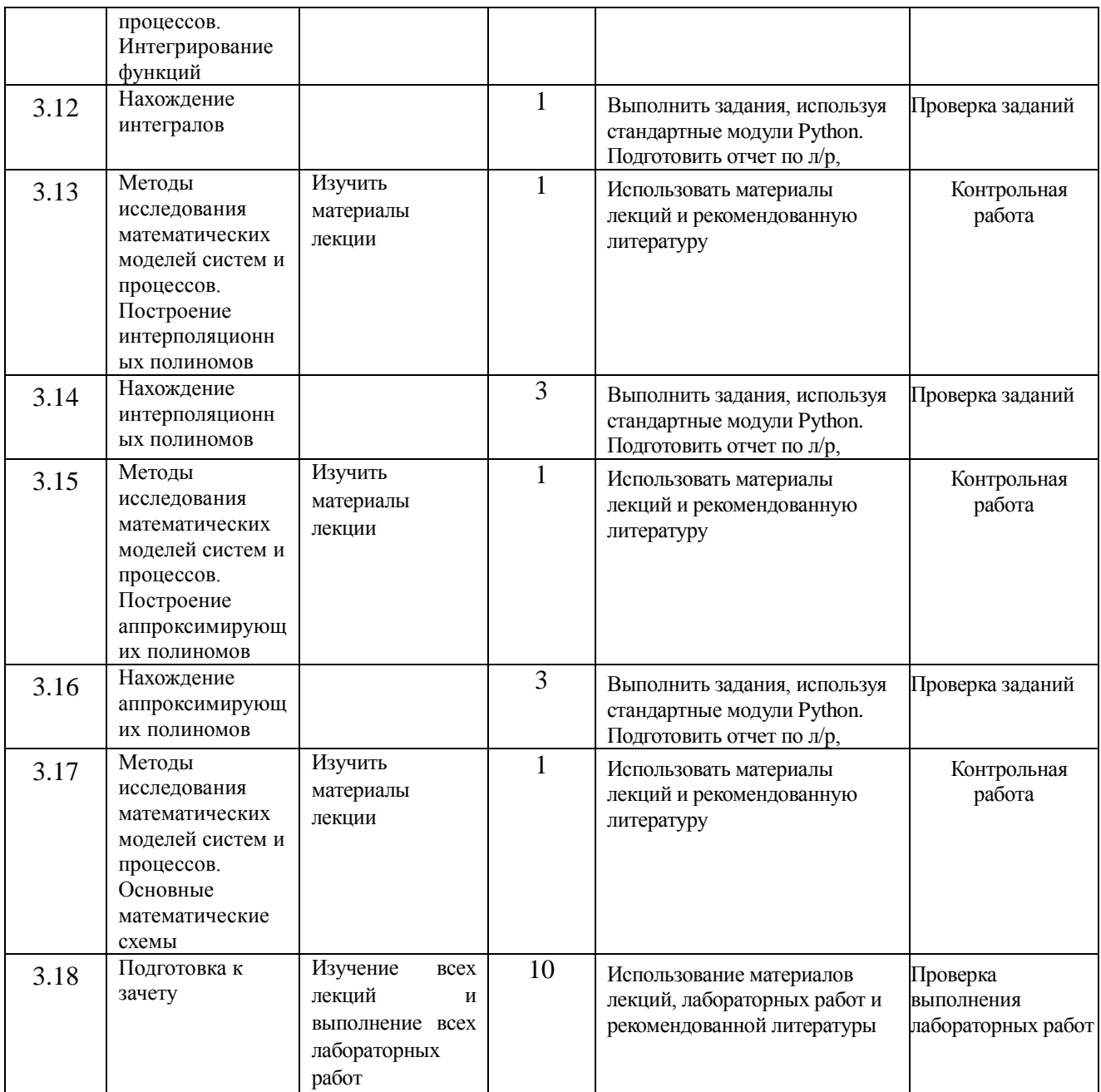

## **6.2. Тематика и задания для практических занятий (***при наличии***)**

## **6.3. Тематика и задания для лабораторных занятий**

Знакомство с языком Python.

Решение СЛАУ методами Гаусса, итераций в среде Python. Написание программ решения СЛАУ.

Решение НАУ. Отделение корней. Уточнение корней в среде Python. Написание программ решения НАУ.

Решение СНАУ методами итераций в среде Python. Написание программ решения СНАУ методами покоординатного спуска, градиентного спуска, наискорейшего градиентного спуска, Ньютона.

Решение ОДУ в среде Python. Написание программ решения ОДУ методами Эйлера, Рунге-Кутта, многошаговыми методами.

Решение ДУЧП в среде Python. Написание программ решения стационарного, одномерного волнового уравнения, одномерного уравнения теплопроводности.

Нахождение интегралов в среде Python. Написание программ нахождения

определенных интегралов методами прямоугольников, трапеций, Симпсона.

Нахождение интерполяционных полиномов в среде Python. Написание программ построения интерполяционных полиномов по методам Лагранжа, Ньютона, тригонометрических, показательных полиномов, сплайнов.

Нахождение аппроксимирующих полиномов в среде Python. Написание программ построения аппроксимирующих ортогональных, тригонометрических, показательных полиномов.

## **7. Перечень основной и дополнительной литературы, необходимой для освоения дисциплины (модуля)**

#### *а) основная:*

- 1. Бахвалов, Н. С. Численные методы в задачах и упражнениях [Электронный ресурс] / Н. С. Бахвалов, А. В. Лапин, Е. В. Чижонков. - 3-е изд. (эл.). - М.: Бином. ЛЗ, 2013. - 240 с.: ил. - ISBN 978-5-9963-2266-4.
- 2. Денежкина, И. Е. Численные методы: Курс лекций [Электронный ресурс] : Учебное пособие / И. Е. Денежкина. - М.: Финансовая академия, 2004. - 112 с. - Режим доступа: http://www.znanium.com.

#### *б) дополнительная:*

- 1. Демидович Б.П. Численные методы анализа. Приближение функций, дифференциальные и интегральные уравнения / Б.П. Демидович, И.А. Марон, Э.З. Шувалова – М.: Лань, 2010. -400 с. – ISBN: 978-5-8114-0799-6.
- 2. Воеводин В.В. Вычислительная математика и структура алгоритмов. М.: Национальный открытый университет «Интуит», 2016. – 145 с.
- 3. Пащенко Ф.Ф. Введение в состоятельные методы моделирования систем: в 2 ч.: [учеб. пособие для студ. высш. учеб. заведений: допущено УМО]. Ч.1: Математические основы моделирования систем / Федор Федорович Пащенко - М.: Финансы и статистика, 2006. - 328 с. - Библиогр. в конце глав. - ISBN 5-279-02922- Х : 176.19 7шт
- 4. Левин М.Г. Основы моделирования и численные методы Ч.1 / М.Г. Левин, Ю.Л. Лустгартен, И.Г.Панин. Кострома: КГТУ, 2002. 44 шт.
- 5. Левин М.Г. Основы моделирования и численные методы Ч.2 / М.Г. Левин, Ю.Л. Лустгартен, И.Г.Панин Кострома: КГТУ, 2004. 55 шт.
- 6. Тарасик В.П. Математическое моделирование технических систем Минск: Новое знание, 2013г. ISBN 978-985-475-539-7 Элек. биб. «Лань» [www.elanbook.com](http://www.elanbook.com/)
- 7. Алексеев, Г. В. Численное экономико-математическое моделирование и оптимизация [Электронный ресурс] : учебное пособие / Г. В. Алексеев, И. И. Холявин. - СПб., 2011. - 209 с. - Режим доступа: http://www.znanium.com/

# **8. Перечень ресурсов информационно-телекоммуникационной сети «Интернет», необходимых для освоения дисциплины**

#### *Информационно-образовательные ресурсы:*

1. Библиотека ГОСТов. Все ГОСТы, [Электронный ресурс], URL[:http://vsegost.com/](http://vsegost.com/)

- 2. [https://www.scopus.com](https://www.scopus.com/)
- 3.<https://elibrary.ru/defaultx.asp>
- 4. [https://webofknowledge.com](https://webofknowledge.com/)
- 5. <https://scholar.google.ru/>

#### *Электронные библиотечные системы:*

- 1. ЭБС Университетская библиотека онлайн [http://biblioclub.ru](http://biblioclub.ru/)
- 2. ЭБС «Лань» [https://e.lanbook.com](https://e.lanbook.com/)
- 3. ЭБС «ZNANIUM.COM» [http://znanium.com](http://znanium.com/)

## **9. Описание материально-технической базы, необходимой для осуществления образовательного процесса по дисциплине**

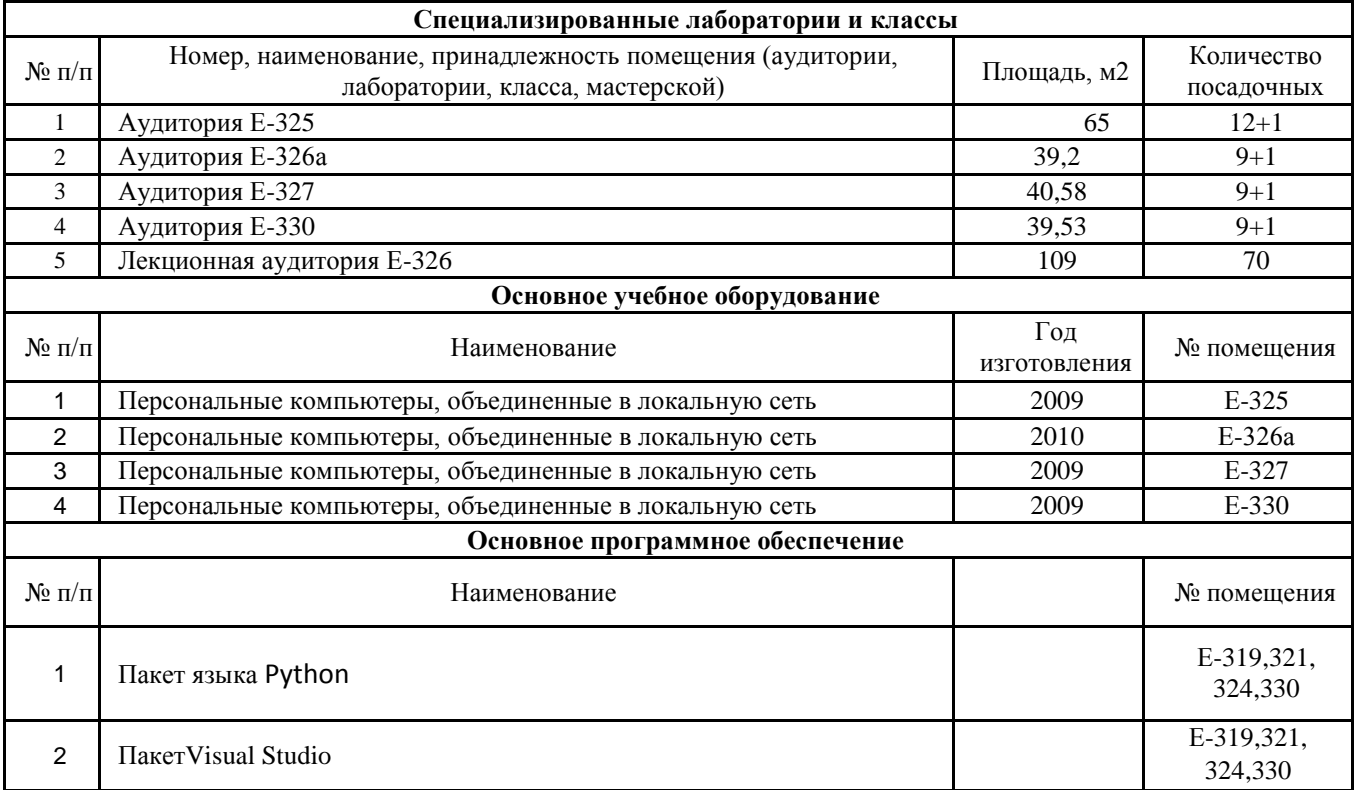